Now you are ready to install Adobe Photoshop. First, you'll need to download the software to your computer. The easiest way to do this is to go to the Adobe website and download the software. Once the download is complete, open the file and follow the instructions to complete the installation. The second step is to crack the software. If you have a pirated version of the software, crack it. If you have a cracked version, follow the instructions to crack it. Next, you need to patch the software. Find the patch file and transfer it to your computer. The next step is to run the patch file and follow the instructions provided. Finally, you need to update the software. Go to the Adobe website to download the software update. After the update is complete, you can start using Adobe Photoshop.

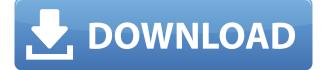

The viewer window also has new features, such as a capability to choose a different workspace based on how you are working. For example, if you are editing a large, complex image, you can choose to jump to a smaller workspace for simpler edits, and vice versa. To give you the best performance with two monitors, Photoshop also gives you the ability to have two different, separate workspaces on each monitor. You can then close out the window, even if you change windows in it, without affecting its size or your other workspaces. Windows can be configured into "floating" groups, so you can dock them to the sides of the screen. Colors now print more intelligently, recognizing color and range limitations that you hold and adjusting images accordingly. In addition, Adobe now understands the limitations of the most popular printer drivers that are used in an offline mode. This allows Photoshop et al. to perform relatively better even if your printer has a known problem, especially the Ghosting effect. (This is how printer ink and toner are deposited on paper in an offset printing process.) ACR 7.0 is now a 64-bit application, which significantly improves its performance. The major addition here, and of course, the most interesting one, is the Stroke feature that now exists via a new panel in the Brush Options. Stroke is a way to overlay a guide over an image and define its thickness and color. Stroke is especially useful for redrawing a path or line in another layer, so you don't have to redraw it. I'll discuss how to use the Stroke panel in detail below.

## Download free Photoshop 2022Crack Torrent [Mac/Win] [32|64bit] 2022

Al and the latest web and mobile technologies, we've re-imagined Adobe Photoshop for the web in a way that brings incredible Photoshop magic directly to the point of capture. It's available now as a preview for iOS and Android devices and targeted for general availability in 2020. Since we launched the web version of Photoshop back in 1996, we have been working to extend its capabilities. Whether you are creating a great and design rich document for a New York Times, Hollywood movie or your family scrapbook, Photoshop gives you complete creative control to realize your vision, all at an

affordable price. Whether you're a graphic designer or a photographer, you are perched at the epicentre of the content ecosystem. A huge royalty goes to those that can make content that users and corporations actually want. It's your job to make that content, and your customers have a lot of different ways to consume it, like on the web, mobile, TV, and more. Lightroom is focused on helping photographers get the most out of their images during the entire editing process. Lightroom uses computers to look through every image in your library, find the best ones, and determine the settings needed to reproduce them at their highest quality. It's fundamentally different than Photoshop, in that it can perform tasks around each individual image, in addition to the entire image collection.

"Agile software development differs from traditional waterfall methods in that it emphasizes responsiveness to changing requirements and environments." – American Software Engineers, 2012 e3d0a04c9c

## Download free Photoshop 2022Torrent PC/Windows 64 Bits {{ Hot! }} 2022

Adobe Photoshop CC: A complete Course and Compendium of Features is the only CC version available. It consists of 10 comprehensive Adobe Photoshop CC: A complete Course and Compendium Of Features practice tools and chapters that cover a wide variety of image, drawing, and web design techniques. If you've ever felt a little overwhelmed by the amount of information available for Photoshop in books, this is your book. It gives you an easy-to-follow, in-depth look at how you can use Photoshop to create professional results. Adobe Photoshop Lightroom CC: A complete Course and Compendium of Features is the only CC version available. It offers an easy-to-follow, in-depth coverage of how to use Adobe Photoshop Lightroom CC to edit digital photos and get the best results. Adobe Photoshop Smart Sharpen tool: Photoshop CC on the other hand, offers a new, smart sharpen tool, a sppring filter. It usually works alongside other sharpening filters, but it possesses its own processing quality. A normal sharpening filter requires image experience to be applied well. In this case, the sharpening is automatically performed to make photos look their absolute best. Sidecar feature in Photoshop CC: Photoshop CC has a new component named Sidecar. Sidecar allows your Photoshop CC files to be opened in Apps, such as Sketch, Draw, and the Foundry. This enables you to access your files and modify the work more easily and naturally. Sidecar is the component that enables you to integrate Photoshop CC files with other apps.

adobe photoshop free download softonic for windows 7 adobe photoshop free download software latest full version adobe photoshop free download setup adobe photoshop free download software adobe photoshop free download version 7.0 basic adobe photoshop free download brothersoft adobe photoshop free download best adobe photoshop free download beautify for adobe photoshop free download adobe photoshop hindi fonts free download

5. Smart object- A Photoshop CC technique that allows you to combine a new layer with your background. And, place the newly combined layer anywhere in that layer. The new layer will maintain its original size and opacity. It will also be treated as a normal layer, which means you can perform some actions with it. The new layer maintaining its original properties makes the new layer more useful, and we are sure you will love it. Adobe Photoshop Features The new in-house darkroom app, Adobe Camera Raw, introduced the new Adobe Lens plug-in for learning to shoot with your smartphone. Lens plug-ins give you access to an ecosystem of presets and plug-ins created to match the functionality of the camera lens you are using. This is made possible by using knowledge about the type of lens you are using to pick plug-ins that "look" like the camera optics. Whether it is a Gethsemane, ultra-wide, ultra telephoto, macro or a standard 50mm lens, you can clone your favorite looks from your other lenses. 6. Photoshop Lab- The new Lab features in Photoshop CC 2019 are likely to be very handy, as it will let you perform technical adjustments and guality settings with ease. Also, the new lab suite saves you time in applying colors to your images. You get more than 424 color editing curves and 12 color correction options, to let you make guick adjustments with ease. Photoshop and its Elements stablemate have always been at the forefront of graphics editing technology, and ever since version 11, the Adobe program has added more and more new and wonderful features. Click on "Graphics" in the menubar, then "Photoshop" for even more Photoshop features.

Photoshop is Adobe's flagship photo editing application. It has advanced tools for editing and enhances photos. So, for professionals, it is a must-have tool. Adobe Photoshop has a huge set of features that makes it perfect for professional photographs and video editing. Developed by the leaders from Adobe, the software was the third advance photo editing tool. Later, the software was taken over by Adobe and it has been upgraded and improved every year. Pixel Grinder 2.0 is a fast, intelligent, and easy-to-use tool that enables users to manually or automatically sharpen images and reduce noise while preserving details. Whether you need to lighten a portrait or create a sharpening effect for greater detail, Pixel Grinder 2.0 delivers accurate and repeatable results. By merging the power of Photoshop with the ubiquity of mobile devices, Adobe is enabling creative professionals and beginners alike to achieve as much on mobile devices as they can on Macs and PCs. The company is launching new workflows that deliver a seamless cross-tool experience and functionality across screens. During the Creative World panel on Wednesday, Jan. 2, panelists discussed the future of Creative Cloud and the potential impact on your brand and creative process. Panelists: Jeff Cablitz, CTO of Adobe; Lurie Cuza, Adobe marketing executive vice president; and Chris Limbrick, senior director of Creative Services at Adobe. For over a decade, Photoshop has been the gold standard for photo editing. Using this application, users can do just about anything they can imagine to enhance or change their photos. Here are some of the tools Photoshop offers most users.

https://zeno.fm/radio/code-reader-0-8-0-0 https://zeno.fm/radio/vag-com-311-2-keygen https://zeno.fm/radio/download-francais-authentique-pack-1-30-hw3q https://zeno.fm/radio/siemens-vdo-car-radio-code-calculator-rapidshare https://zeno.fm/radio/instrumentacion-electronica-thomson-pdf-download https://zeno.fm/radio/autocad-2015-xforce-keygen-64-bit https://zeno.fm/radio/terjemahan-tarbiyatul-aulad-pdf-download https://zeno.fm/radio/download-the-man-full-movie-in-hindi-720p https://zeno.fm/radio/download-artcut-2009-graphic-disc-iso https://zeno.fm/radio/tahafut-al-falasifah-indonesia-pdf-download https://zeno.fm/radio/descargar-lepton-optimizer-en-espa-full

Lightroom and Photoshop absolutely go together. As a professional grade photo program, Photoshop (cc) is the most powerful editing tool, and it's evolved to reach its current state. If you're looking for the ultimate in photo editing power, you're looking for the Adobe Photoshop of the professional world. And if the software is too steep of a learning curve for you, then maybe the Adobe Lightroom will suit your needs. Read on for our suggestion on how to choose between the two. And if you're looking for more extensive information about the best photo editing software, then check out our review on Adobe Photoshop and one of the other software mentioned in this guide. The application is a modern and popular image editor allowing users to perform photo retouching and manipulation. It also allows users to make vector-like designs and lend them other design directions, by way of shapes and other controls. The program supports a wide variety of file formats like TIFF, PSP, EPS, PDF, TGA, MOD, JPG, etc.. Additionally, the program is designed to present significant features relating to works with or without Photoshop plugins to perform editing tasks. Lightroom is part of the actual Lightroom ecosystem, which consists of Adobe Photoshop and other Adobe image products. Lightroom also offers an excellent ability to process and edit your images in the most organized and efficient manner. While Lightroom can be used as a standalone product, it's designed for collaborative work with other users. Lightroom is relatively easy to use and a lot of the fastest ways of learning it is by watching existing tutorials, as well as by watching any of the growth videos available online.

For even more in-depth productivity enhancements, Photoshop Elements for macOS has been updated with new Touch Panels that enable users to add depth to their projects. These Touch Panels are less prone to accidental touches, and remove the need to use your mouse to zoom in or out -- no more wasted time! For example, one Touch Panel displays the Crop tool in full-screen mode, or you can use the Brushess Touch Panel to create brushes and apply them to a selection or background. To enhance your organization of images on your Mac computer, you can now revisit the files in Photoshop Elements on your Mac simply by opening folders within Mac Photos. This feature lets you view images, documents, or books, and quickly move between, or quickly access photostreams. To help you better focus on the important detail and create clear-cut graphics, you can now easily examine the graphical quality of images within Photoshop Elements for Mac. This feature includes a new Threshold to display the depth of color of your images in easier-to-see shades of gray. It also provides the option to auto-examine graphics to help improve the quality of your composition. Adobe is also taking its commitment to provide on-demand access to complete digital libraries to the next level with a new option called Checkout, which enables a specific library to be checked out for you. Checkout enables you to take any library on Adobe Muse and make it available for others to view, and share online with other authors.